**Department of Computer Science University of Cyprus**

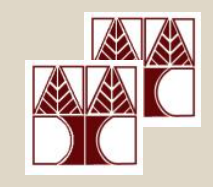

#### **EPL342 –Databases**

# Lab 11

## SQL-DML 4

(Stored Procedures, Cursors)

#### **Panayiotis Andreou**

http://www.cs.ucy.ac.cy/courses/EPL342

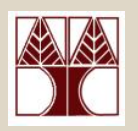

## Before We Begin

- Start the SQL Server Management Studio
	- Start  $\rightarrow$ 
		- All Programs  $\rightarrow$

Microsoft SQL Server  $\rightarrow$ 

SQL Server Management Studio

#### **Server: APOLLO**

**Authentication: SQL Server Authentication**

**Username: <your username>**

**Password: <your password>**

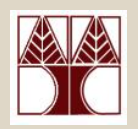

#### Hogwarts table

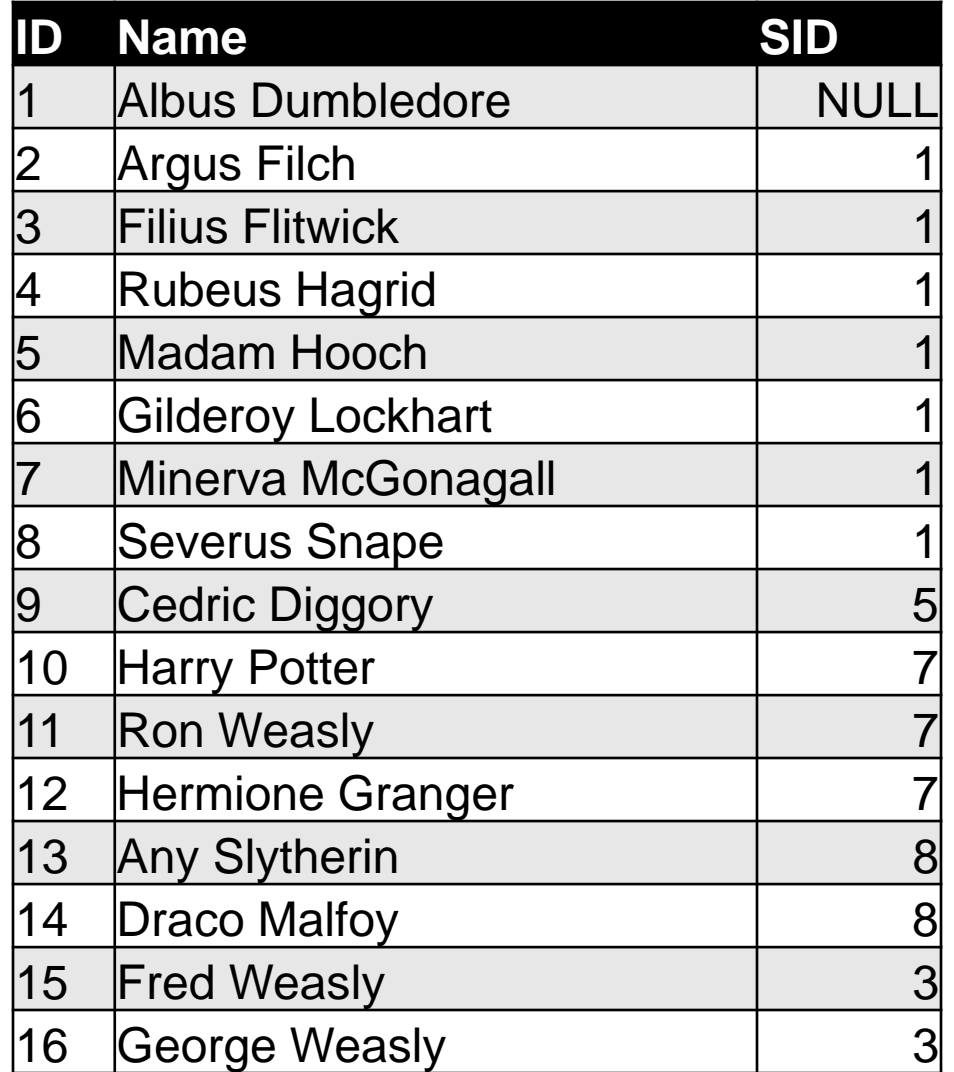

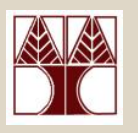

## Hogwarts Cursor Example

DECLARE @ID int DECLARE @Name nvarchar(100)

DECLARE c CURSOR|FAST\_FORWARD<del>|</del> FOR SELECT ID, Name FROM Hogwarts

OPEN c

FETCH NEXT FROM c INTO @ID, @Name WHILE @@FETCH\_STATUS=0 BEGIN

--YOUR CODE HERE

FETCH NEXT FROM c INTO @ID, @Name ENDCLOSE c

DEALLOCATE c

DECLARE: Variables for storing intermediate results

Specifies a FORWARD\_ONLY, READ ONLY cursor with performance optimizations enabled

OPEN: Initialize cursor and execute T-SQL statement

FETCH: Move cursor to the 1st recordWHILE: more records exist

FETCH: Move cursor to the next record

CLOSE: Release the current result set DEALLOCATE: Removes the cursor reference and all associate data structures

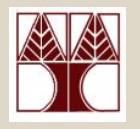

#### Hogwarts Cursor Example

…--YOUR CODE HEREPRINT CAST(@ID as nvarchar) + '' + @Name

…

Execute the statement by pressing F5

- Albus Dumbledore
- Argus Filch
- Filius Flitwick
- Rubeus Hagrid
- Madam Hooch
- Gilderoy Lockhart
- Minerva McGonagall
- Severus Snape
- Cedric Diggory
- Harry Potter
- Ron Weasly
- Hermione Granger
- Any Slytherin
- Draco Malfoy
- Fred Weasly
- George Weasly

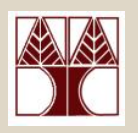

#### Recursive Procedures

How can we print the structure of the Hogwarts school?

- 1. There is one Headmaster Headmaster:Albus Dumbledore
- 2. There are many teachers who are supervised by the headmaster Argus Filch, Filius Flitwick, Rubeus Hagrid,…
- 3. There are many students who are supervised by the teachers

(e.g., Minerva McGonagall: Harry Potter, Ron Weasly, Hermione Granger)

Headmaster:Albus DumbledoreArgus Filch Filius FlitwickFred Weasly George Weasly Rubeus Hagrid Madam HoochCedric Diggory Gilderoy Lockhart Minerva McGonagall Harry Potter Ron Weasly Hermione Granger Severus Snape Any Slytherin Draco Malfoy

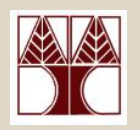

#### Recursive Procedures

- How can we find the IDs and names of persons that are supervised by a person with ID=A?
- **SELECT** ID, Name
- **FROM Hogwarts**
- **WHERE** SID=A

Let's modify our cursor example to accept the SID as parameter and print the ID and names of all persons supervised by another person.

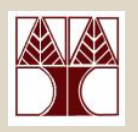

- 1. Create procedure [Hogwarts\_Tree]
	- –Input Parameters: @sid int
	- –Output Parameters: <nothing>
	- Modify the cursor example to print the ID and name of all persors supervised by person with  $ID = @$  sid
	- Execute the procedure with @sid=1 and @sid=7

#### **@sid=1**

#### 2 Argus Filch 3 Filius Flitwick4 Rubeus Hagrid 5 Madam Hooch6 Gilderoy Lockhart 7 Minerva McGonagall 8 Severus Snape

#### **@sid=7**

10 Harry Potter 11 Ron Weasly 12 Hermione Granger

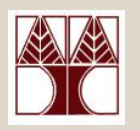

**Question:** How can we extend the Hogwarts\_Tree SP to print the persons that are supervised by each printed so far?

**Answer:** by calling the procedure with the @id of the person at the current cursor position

Include the following statement after

PRINT CAST(@ID as nvarchar) + ' ' + @Name

EXEC Hogwarts\_Tree @ID

Execute the procedure with @sid=1

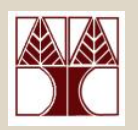

2 Argus Filch Msg 16915, Level 16, State 1, Procedure hog, Line 9 A cursor with the name 'c' already exists. Msg 16905, Level 16, State 1, Procedure hog, Line 11 The cursor is already open. 3 Filius Flitwick

…

**Problem:** Unlike common programming languages The <c> cursor's scope extends to the inner calls of the stored procedure **Answer:** Declare the <c> cursor as LOCALDECLARE c CURSOR FAST\_FORWARD → DECLARE c CURSOR **LOCAL** FAST\_FORWARD

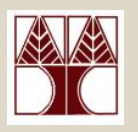

- Execute the procedure with @sid=1
- Notice that the order is correct (e.g., Harry Potter, Ron Weasly and Hermiony Granger are supervised by Minerva McGonnagall)
- $\bullet$  Albus Dumbledore is not printed  $\otimes$
- We need to include some spaces to distinguish supervisors from supervisees
- One way to do that is to print spaces according to the level of recursion (e.g., Albus Dumbledore-1, Argus Filch-2, Harry Potter-3
- We can get the level of recursion easily using the @@NESTLEVEL

**@sid=1**

2 Argus Filch 3 Filius Flitwick15 Fred Weasly 16 George Weasly 4 Rubeus Hagrid 5 Madam Hooch9 Cedric Diggory 6 Gilderoy Lockhart 7 Minerva McGonagall 10 Harry Potter 11 Ron Weasly 12 Hermione Granger 8 Severus Snape 13 Any Slytherin

14 Draco Malfoy

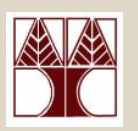

- To print a number of spaces we can use the SPACE(int x) function (prints **x** spaces)
- Modify Hogwarts\_Tree PRINT CAST(@ID as nvarchar) + ' ' + @Name)

 $\rightarrow$ 

PRINT SPACE (@@NESTLEVEL \* 2) + CAST(@ID as nvarchar) + ' ' + @Name

Execute the procedure with @sid=1

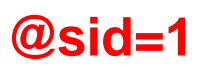

2 Argus Filch 3 Filius Flitwick15 Fred Weasly 16 George Weasly 4 Rubeus Hagrid 5 Madam Hooch9 Cedric Diggory 6 Gilderoy Lockhart 7 Minerva McGonagall 10 Harry Potter 11 Ron Weasly 12 Hermione Granger 8 Severus Snape 13 Any Slytherin 14 Draco Malfoy

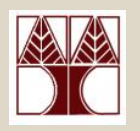

#### **Implement the following tasks**

- 1. Extend the Hogwarts\_Tree SP to print also the name of the person from the first call of the procedure (e.g., @sid=1→print Albus Dumbledore.
- 2. Extend the Hogwarts\_Tree SP to save the records in **an existing table T (e.g., Results)**
- 3. Extend the Hogwarts\_Tree SP return the results of T **ONLY FROM THE INITIAL** call of the procedure (i.e.,  $@sid=1)$
- 4. Extend the Hogwarts\_Tree SP to use a temporary table instead of an already designed table

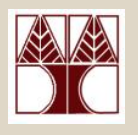

## Northwind Stored Procedures

#### **Implement the following SPs in Northwind**

**1. [sp\_update\_Discount]**: Northwind has decided to award its customers with a 20% discount on the top 5 products that have sold more (largest quantities). Create a procedure to update the Discount column of table [Order Details] to do that (HINT: The largest quantities (300,200,100,90,87) may appear on more than one product).

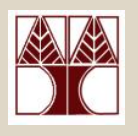

## Northwind Stored Procedures

**2. [sp\_create\_vouchers]**: Northwind customers who are affected by **sp\_update\_Discount** (i.e., have orders who have discount) should be issued vouchers on their orders. Create a procedure which print the vouchers for each Customer.

#### **Template**

**…**

Customer ID Customer Full Name

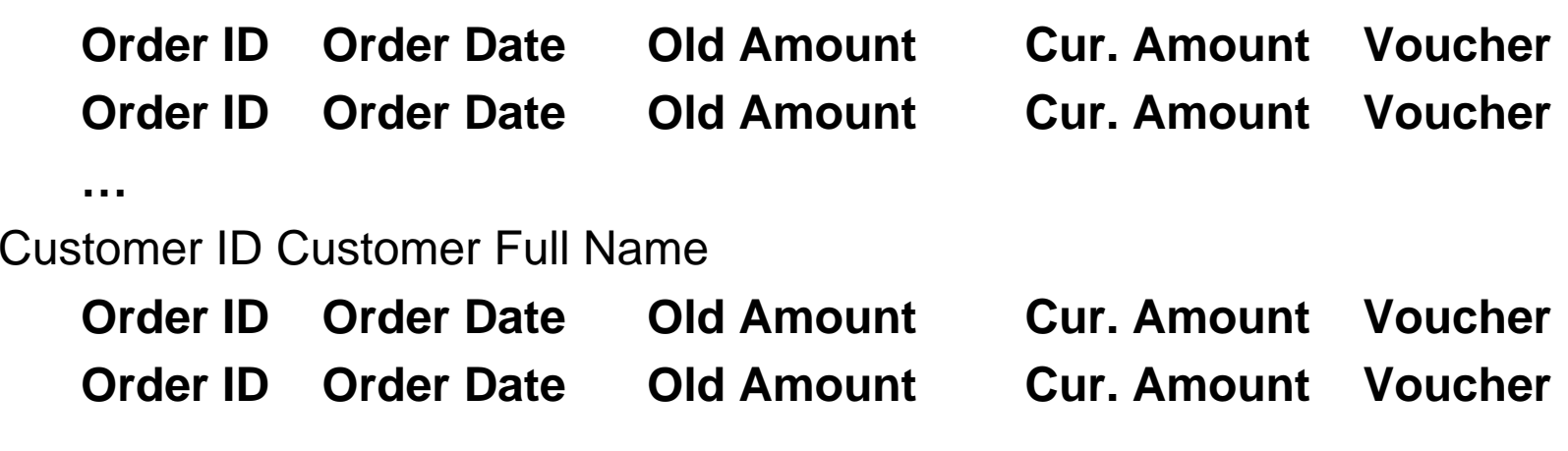

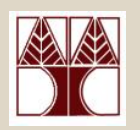

#### Other Information

#### **Setting multiple parameters with one SELECT statement**

DECLARE @id int DECLARE @name nvarchar(100)

#### **SET @id = (SELECT ID FROM Table WHERE SID=1) SET @name = (SELECT Name FROM Table WHERE SID=1)**

## **OR**

**SELECT @id=ID, @name=Name FROM Table WHERE SID=1**

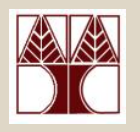

#### Recursive Query Example

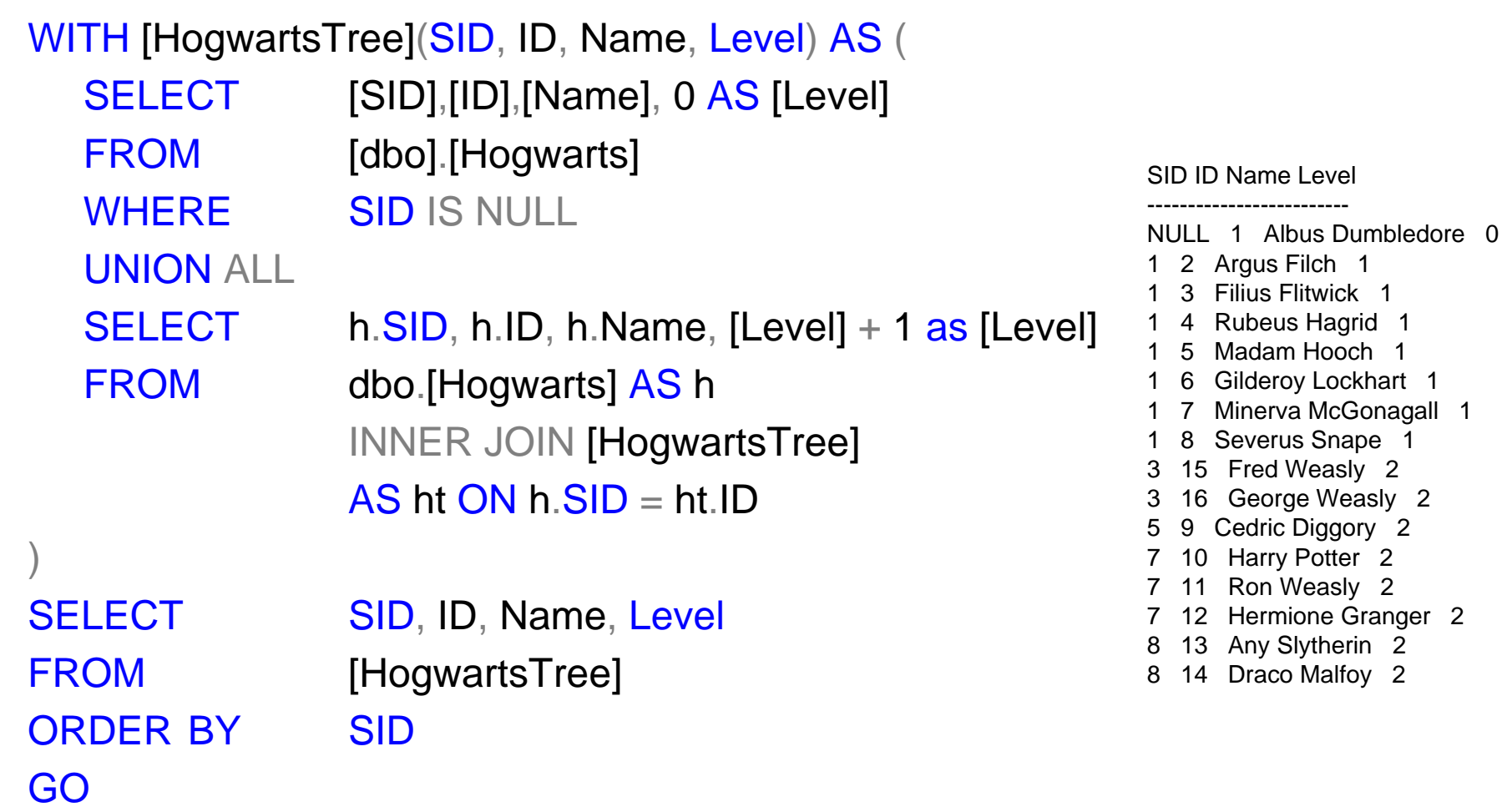

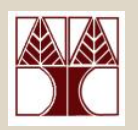

## XML Query Example

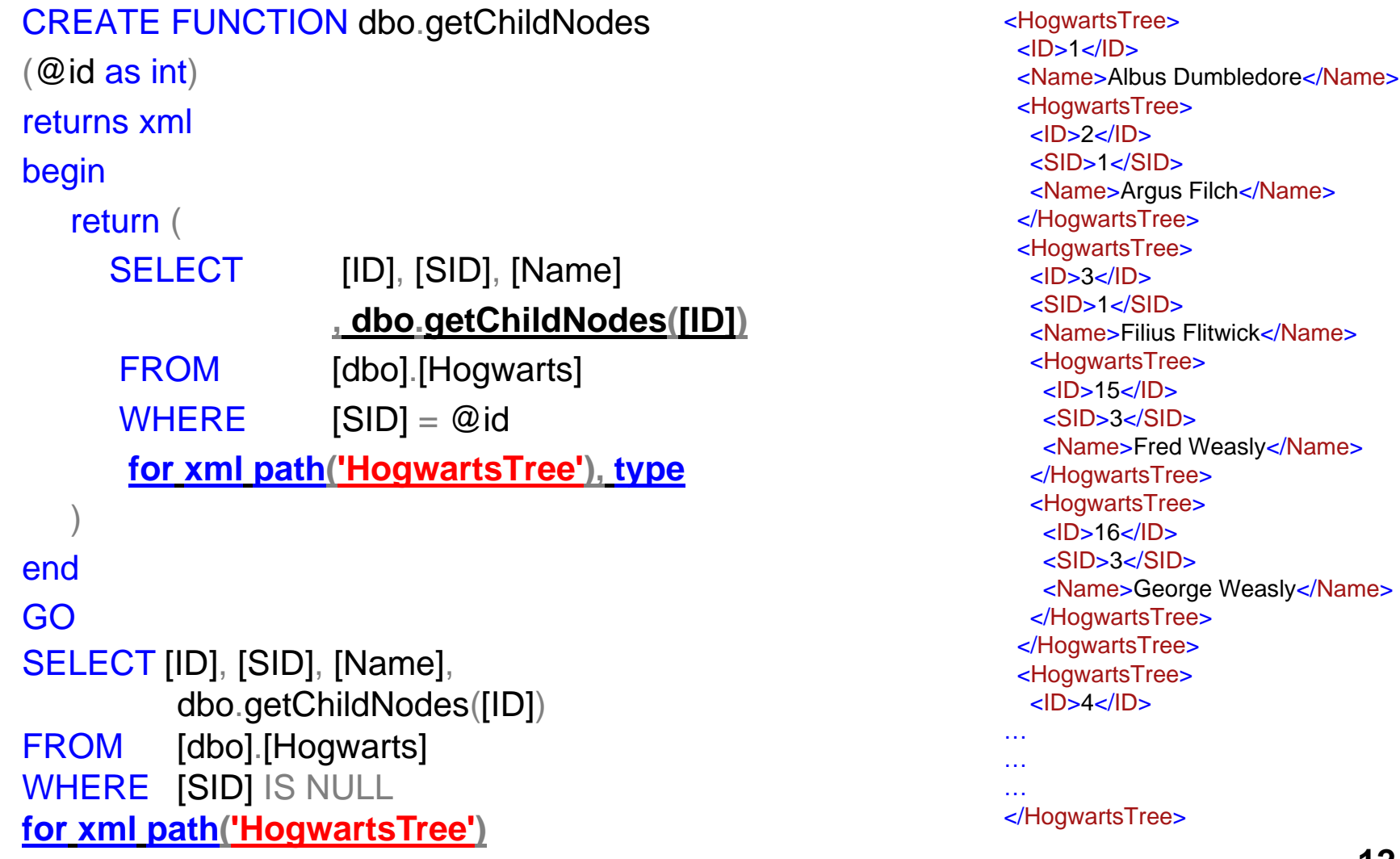